Hi Susanna,

[wow, I am more an](https://forum.gsi.de/index.php?t=rview&th=2321&goto=8141#msg_8141)d [more impressed](https://forum.gsi.de/index.php?t=post&reply_to=8141) on the level of understanding of genfit amongst people. You are absolutely right! I forgot to remove the second switchDirection(). I corrected this now in the trunk.

Does it work again now?

Cheers, Christian

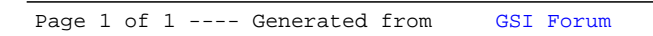